# **Regular Expressions Pattern and Match objects**

Genome 559: Introduction to Statistical and Computational Genomics **Elhanan Borenstein**

## A quick review

- **Strings: 'abc' vs. "abc" vs. "' abc''' vs. r'abc'**
- String manipulation is doable but tedious
- **Regular expressions (RE):**
- 
- A tiny language dedicated to string manipulation
- It's all about finding a good match
- **re.findall(<regexe>, <string>)**

#### **RE Basics:**

- letters and numbers match themselves
- Use predefined sets (e.g., \d, \W) or define youself ([a-c])
- ^ \$ \b \B allows you to match string/word boundaries
- $*$  +  $\{n,m\}$  allows you to define the number of repetitions
- Matching is greedy (trying to find the longest match)

### RE Quick Reference

#### **MATCHING CHARACTER SETS**

- Most letters and numbers match themselves
- [abc] means either "a", "b", or "c"
- $[a-d]$  means "a", "b", "c", or "d"
- [^a-d] means anything but a, b, c or d
- \d matches any decimal digit (equivalent to  $[0-9]$ ).
- $\D$  matches any non-digit character (equivalent to  $[0 9]$ ).
- $\sin\theta$  matches any whitespace character (equivalent to  $\int \frac{\text{tr}\left(x\right)}{\text{tr}\left(x\right)}$ ).
- $\S$  matches any non-whitespace character (equivalent to  $\S$  \t\n\r\f\v]).
- $\wedge$ w matches any alphanumeric character (equivalent to  $[a-zA-Z0-9]$ ).
- $\sqrt{W}$  matches any non-alphanumeric character (equivalent to the class  $[^{\wedge}a-zA-Z0-9]$ .
- **.** matches **any** character (except newline)

#### **MATCHING BOUNDARIES**

- $\land$  matches the beginning of the string
- \$ matches the end of the string
- \b matches a word boundary
- $\setminus$ B matches position that is not a word boundary

#### **REPETITION**

- **\*** : The previous character can repeat 0 or more times
- **+** : The previous character can repeat 1 or more times
- A ${1,3}$  means at least one and no more than three A's

#### **SEMANTICS**

- RS matches the concatenation of strings matched by R, S individually
- R|S matches the union (either R or S)

#### **RE FUNCTIONS/PATTERN OBJECT METHODS**

- **re.findall(pat,str)** Finds all (non-overlapping) matches
- **re.match(pat,str)** Matches only at the beginning of str
- **re.search(pat,str)** Matches anywhere in str
- **re.split(pat,str)** Splits str anywhere matches are found
- **re.sub(pat,new\_str,str)** Substitutes matched patterns in str with new\_str
- **re.compile(pat)** Compile a Pattern object

#### **MATCH OBJECT METHODS**

- **group()**: Returns the string that was matched
- **group(i)**: Returns the *i* sub-pattern that was matched
- **groups()**:
	- Returns all sub-patterns that were matched as a list
- **start()**: Returns starting position of the match
- **end()** : Returns ending position of the match
- **span()** :
	- Returns (start,end) as a tuple

#### What (else) can we do with RE

- **re.findall(pat,str)**
	- **finds all (nonoverlapping) matches**
- **re.match(pat, str)**
	- **matches only at the beginning of the string**
- **re.search(pat,str)**
	- **matches anywhere in the string**
- More soon to come (split, substitute,...)

### What do these functions return

- **re.findall(pat,str) finds all (nonoverlapping) matches re.match(pat, str) matches only at the beginning of the string re.search(pat,str) If nothing was found: returns None Otherwise: returns a "match" object If nothing was found: returns an empty list Otherwise: returns a list of strings**
	- **matches anywhere in the string**
- More soon to come (split, substitute,...)

### "Match" objects

- Objects designed specifically for the **re** module
- Retain information about exactly where the pattern matched, and how.
- Methods offered by a Match object:
	- **group()**: returns the string that matched
	- **start()**: returns the starting position of the match
	- **end()** : returns the ending position of the match
	- **span()** : returns (start,end) as a tuple

#### "Match" objects

```
>>> import re
>>> pat = r' \wedge^+ \circ \wedge^- (com|org|net|edu)'
>>>
>>> my_match = re.search(pat, "this is not an email")
>>> print my_match
None
>>>
>>> my_match = re.search(pat, "my email is elbo@uw.edu")
>>> print my_match
<_sre.SRE_Match object at 0x895a0>
>>>
>>> my_match.group()
elbo@uw.edu
>>> my_match.start()
12
>>> my match.end()
23
>>> my_match.span()
(12,23)
```
## What got matched?

- We might want to extract information about what matched specific parts in the pattern (e.g., email name and domain)
	- Extremely useful for extracting data fields from a formatted file !!
- We can parenthesize parts of the pattern and get information about what substring matched this part within the context of the overall match.

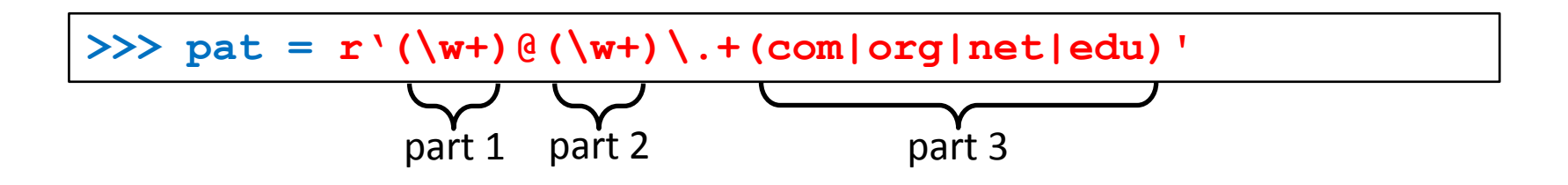

#### What got matched? Examples

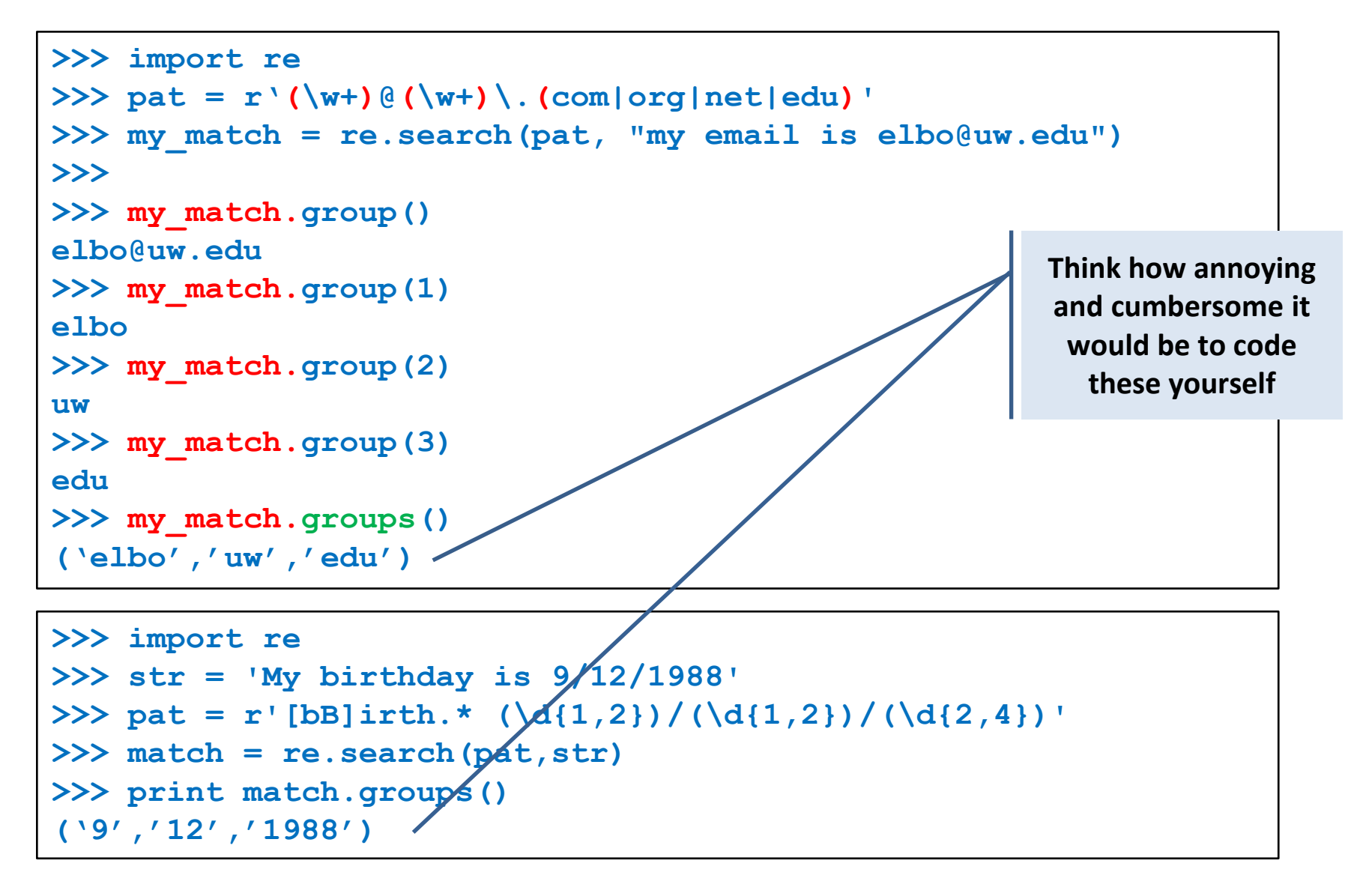

#### More **re** functions

#### **re.split(pat,str)**

 **Similar to the simple string split method, but can use patterns rather than single characters**

```
>>> import re
>>> re.split(r'chapter \d ', "chapter 1 This is … chapter 2 It was …")
['This is …', 'It was …']
```

```
>>> pat2 = r'(TAG|TAA|TGA)' 
>>> re.split(pat2, my_DNA)
???
```
#### **re.sub(pat,new\_str,str)**

**Substitutes the matches pattern with a string** 

```
>>> import re
>>> pat_clr = r'(blue|white|red)'
>>> re.sub(pat_clr, 'black', 'wear blue suit and a red tie')
'wear black suit and a black tie'
```
#### Cool substitution feature

 A very handy RE feature is the ability to use the subpatterns you found as substitution strings.

```
>>> import re
>>> str = 'My birthday is 9/12/1988'
>>> pat = r'(\d{1,2})/(\d{1,2})/(\d{2,4})'>>> match = re.search(pat,str)
>>> print match.groups()
('9','12','1988')
>>>
>>> rev str = re.sub(pat,r<sup>'</sup>\2-\1-\3',str)
>>> print rev_str
'My birthday is 12-9-1988'
                                                  References to 
                                                 the sub-patterns 
                                                     found
```
## Pattern objects and "compile"

- **If you plan to use a pattern repeatedly, compile it to a "Pattern" object**
- Working with a compiled Pattern object will speed up matching
- All the re functions will now work as **methods**.

```
>>> import re
>>> pat = r'\w+@\w+\.edu'
>>> pat_obj = re.compile(pat)
>>> pat_obj.findall("elbo@uw.edu and jht@uw.edu")
['elbo@uw.edu','jht@uw.edu']
>>>
>>> match_obj = pat_obj.search("my email is elbo@uw.edu")
                                                            Note: no need 
                                                           for a pattern as 
                                                            an argument
```
 Optional flags can further modify defaults, e.g., case-sensitive matching etc.

## Sample problem #1

- **Parse an enzymatic database file.** 
	- **Download enzyme.txt from the course website.**
	- In this file, some lines have the following format: Entry\_code<some spaces>EC\_number<some spaces>Category
		- **Entry\_code is always the string "ENTRY"**
		- EC number is a label that starts with "EC", followed by a single space, followed by four 1-3 digit numbers separated by dots.
		- **Category is a text descriptor (assume it can include several words).**

For example:

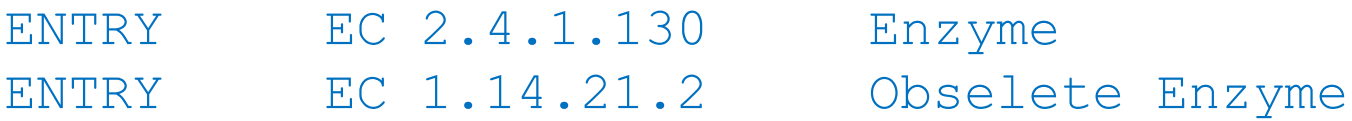

Read each line in the file and check whether it has this format. If so print it.

#### Solution #1

```
import re
import sys
file_name = sys.argv[1] 
file = open(file name, 'r')pat = r'ENTRY + EC \d{1,3}\.\d{1,3}\.\d{1,3}\.\d{1,3}\.\d{1,3} + b.*'for line in file:
        line = line.strip()
        match_obj = re.match(pat,line)
        if match_obj != None:
               print line
```
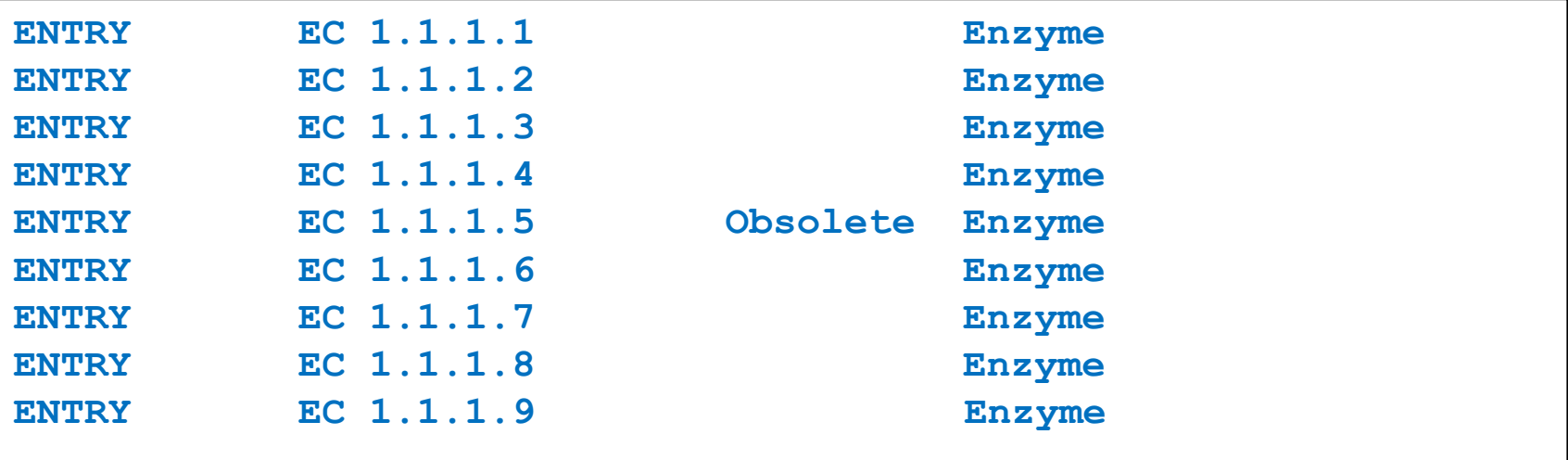

## Sample problem #2

- 1. Using the same parsing process as in problem #1, now print only the EC\_numbers you found.
	- Note: Print only EC numbers that are part of lines that have the format described in problem #1. EC numbers appear in many other lines as well but those instances should not be printed.
	- **Try using a single RE pattern**
- 2. Now, print these EC numbers but include only the  $1<sup>st</sup>$ and the 4th number elements (i.e., instead of EC 2.34.21.132, print EC 2.132)

#### Solution #2.1

```
import re
import sys
file name = sys.argv[1]file = open(file name, 'r')pat = r'ENTRY + (EC \d{1,3}\.\d{1,3}\.\d{1,3}\.\d{1,3}\.\d{1,3}\).for line in file:
       line = line.strip()
       match_obj = re.match(pat,line)
        if match_obj != None:
               print match_obj.group(1)
```
**EC 1.1.1.1 EC 1.1.1.2 EC 1.1.1.3 EC 1.1.1.4 EC 1.1.1.5 EC 1.1.1.6 EC 1.1.1.7 EC 1.1.1.8 EC 1.1.1.9**

#### Solution #2.2

```
import re
import sys
file name = sys.array[1]file = open(file name, 'r')pat = r'ENTRY + EC (\d{1,3})\.(\d{1,3})\.(\d{1,3})\.(\d{1,3})\.(\d{1,3})for line in file:
     line = line.strip()
     match_obj = re.match(pat,line)
     if match_obj != None:
     print "EC " + match_obj.group(1) + "." + match_obj.group(4)
```

```
EC 1.1 
EC 1.2
EC 1.3
EC 1.4
EC 1.5
EC 1.6
…
```
#### Problem #3

- **The "Translate" the first 100 lines of War and Peace to Pig.** Latin.
- $\blacksquare$  The rules of translations are as follows:
	- If a word starts with a consonant: move it to the end and append "ay"
	- **Else, for words that starts with a vowel, keep as is, but add** "zay" at the end
	- Examples: beast  $\rightarrow$  eastbay; dough  $\rightarrow$  oughday; another $\rightarrow$  anotherzay; if $\rightarrow$  ifzay
- $\blacksquare$  Hint: Remember the cool substitution trick we learned.

#### What got matched? Labels

**P** You can even label the groups for convenience

```
>>> import re
>>> pat=r'(?P<name>\w+)@(?P<host>\w+)\.(?P<ext>com|org|net|edu)'
>>> my_match = re.search(pat, "my email is elbo@uw.edu")
>>>
>>> my_match.group('name')
elbo
>>> my_match.group('host')
uw
>>> my_match.group('ext')
edu
```